# ОБЩИЕ НОРМЫ И ПРАВИЛА ОФОРМЛЕНИЯ ДОКУМЕНТОВ

### ГОСТ 9327-60. Бумага потребительская. Форматы

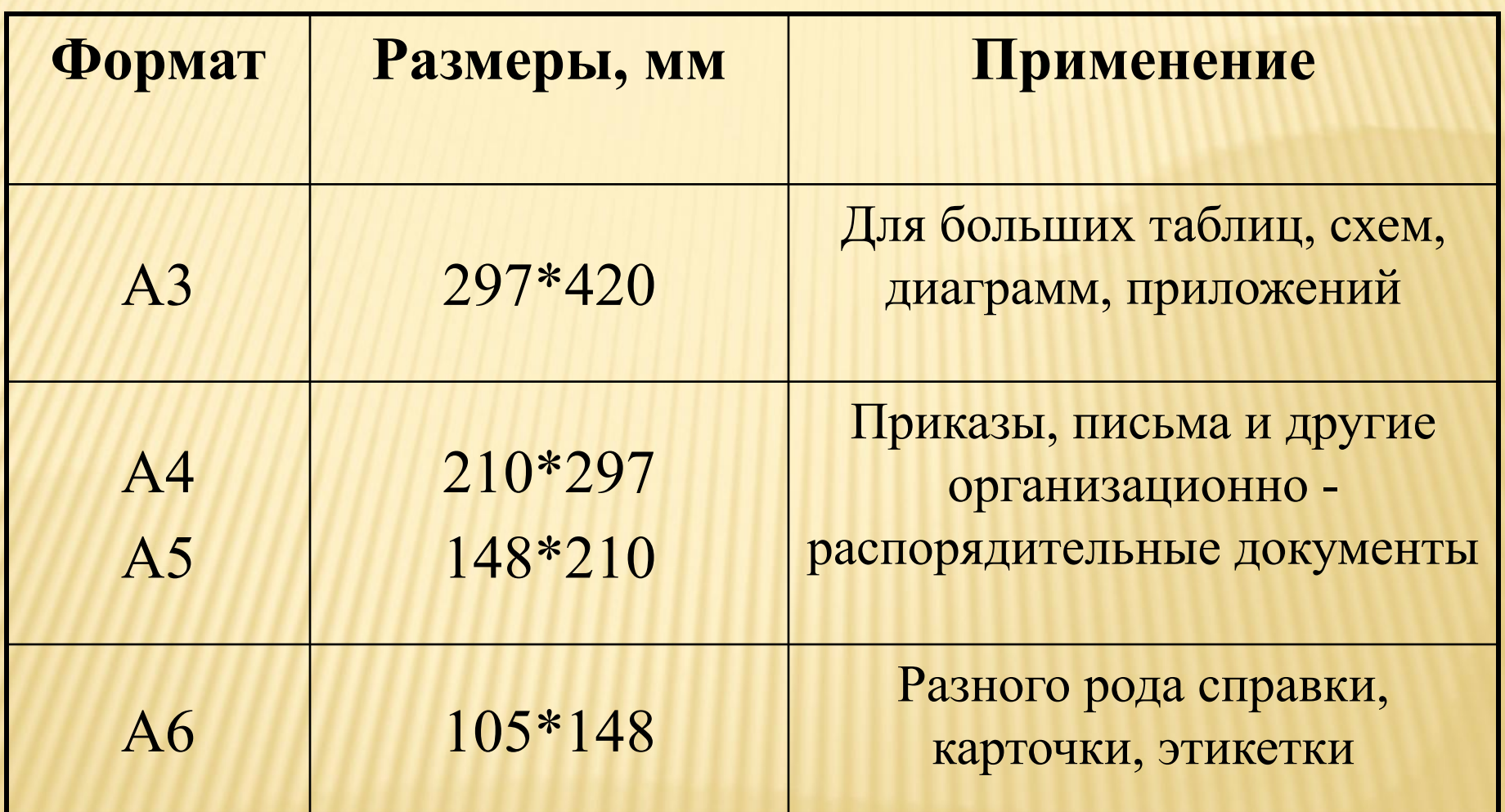

### ПРАВИЛА ИСПОЛЬЗОВАНИЯ ШРИФТА, ОТСТУПОВ, ИНТЕРВАЛОВ И ПОЛЕЙ В ОФОРМЛЕНИИ ДОКУМЕНТОВ

- 1. Рекомендуемый шрифт *Times New Roman*, размер шрифта – 14 пт.-13 пт.; для таблиц – 12 пт.; для реквизита «исполнитель» - 11 пт.
- 2. Междустрочный интервал одинарный и полуторный.
- 3. Отступ для начала абзаца (красная строка) 1,25 см.
- 4. Поля для документов: левое – 20 мм; правое – 10 мм; верхнее – 20 мм; нижнее – 20 мм.

#### **Times New Roman**

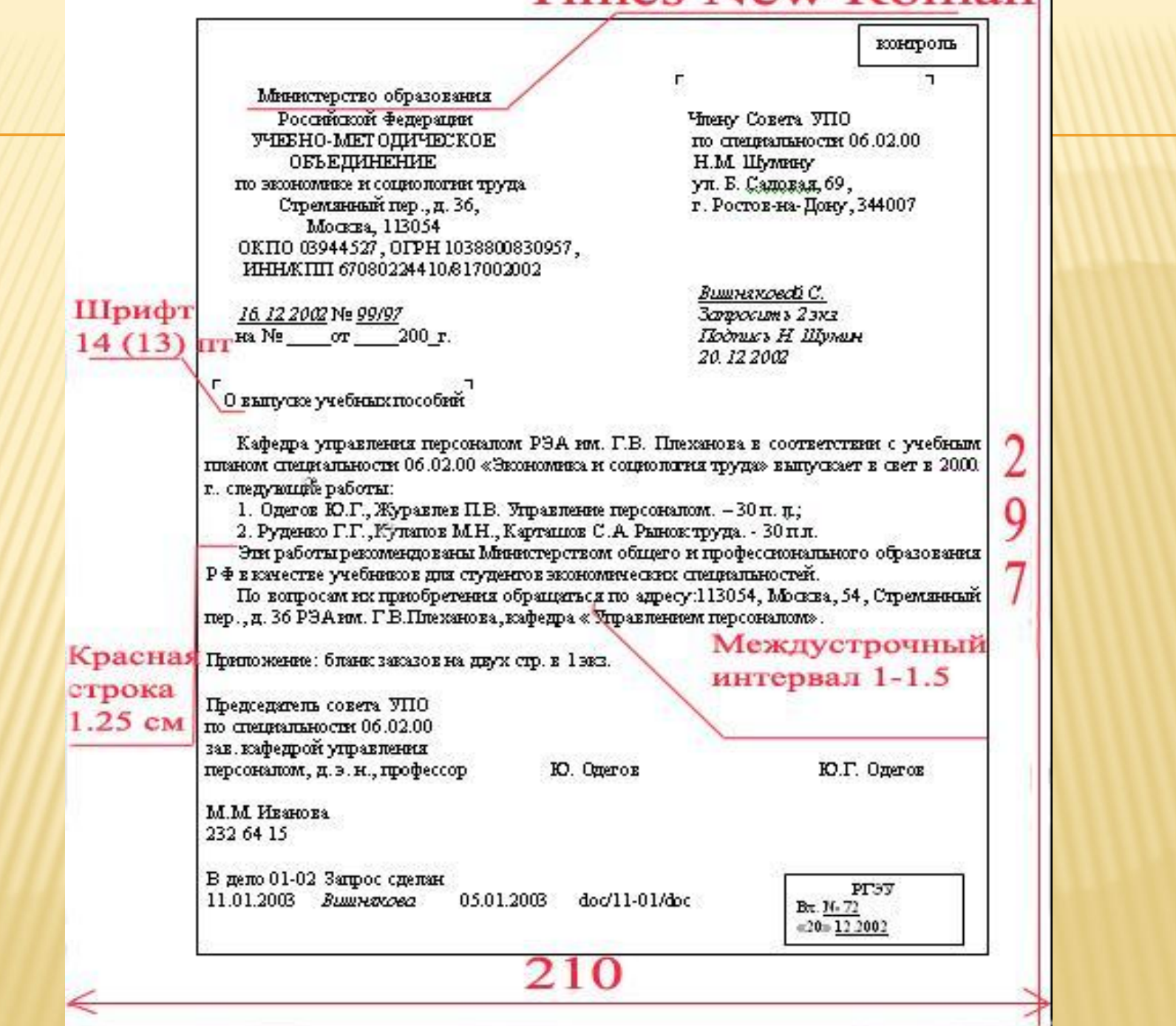

### **СПОСОБЫ ОФОРМЛЕНИЯ ДАТ В ДОКУМЕНТАХ**

2 способа оформления дат: цифровой и словесно-цифровой

 **Цифровой способ** является наиболее экономичным. Элементы даты приводятся одной строкой арабскими цифрами, отделенными точками, без переносов, в такой последовательности: число, месяц, год. Например: 1 сентября 2002 года — 01.09.2002.

 **Словесно-цифровой** способ имеет несколько разновидностей. На документах со сведениями финансового характера предыдущий пример выглядит следующим образом:

01 сентября 2002 года или 01 сентября 2002 г.

- Если обозначение времени в тексте состоит только из года, слово год пишется полностью: смета **на 2002 год.**
- ❖ Если дата состоит из месяца и года, квартала и года, полугодия и года, то ее написание имеет следующую форму:
	- **в апреле 2004 г.; в октябре– ноябре 2001 г.; в I квартале 2002 г.; в III–IV кварталах 2002 г.; в первом полугодии 2002 г.**

 Календарные сроки : **в октябре 2003 г., но: за 8 месяцев 2003 года, в 1995 году, с 1995 по 2001 год, в 1999— 2002 годах.** 

- Период ограниченный пределами двух лет или года и десятилетия, указывается: **в 1992-1993 гг., в период 1985 г.-1995-е гг.**
- Все виды некалендарных лет (учебный, бюджетный, отчетный год), т. е. начинающихся в одном году, а заканчивающихся в другом, пишут через косую черту: **в 2001/2002 учебном году, отчетный 2000/2001 год**
- Квартал обозначается римской цифрой, но полугодие пишется полностью: **I квартал 2002г.; во втором полугодии 2002г.**
- В названиях праздников и знаменательных дат с прописной буквы пишутся первое слово и имена собственные: **Восьмое марта, Новый год, но День Победы.**
- Если начальное порядковое числительное написано цифрой, то с прописной буквы пишется следующее за ним слово: **8 Марта, 1 Мая.**

 Международной организацией по стандартизации (ISO) в связи с внедрением информационных технологий рекомендуется универсальное цифровое обозначение дат. Пример написания даты 1 сентября 2008 года выглядит следующим образом: **20080901** (основной формат); **2008-09-01** (расширенный формат); **08-09-01** (сокращенный формат).

### СОКРАЩЕНИЕ СЛОВ И СЛОВОСОЧЕТАНИЙ В ДОКУМЕНТЕ

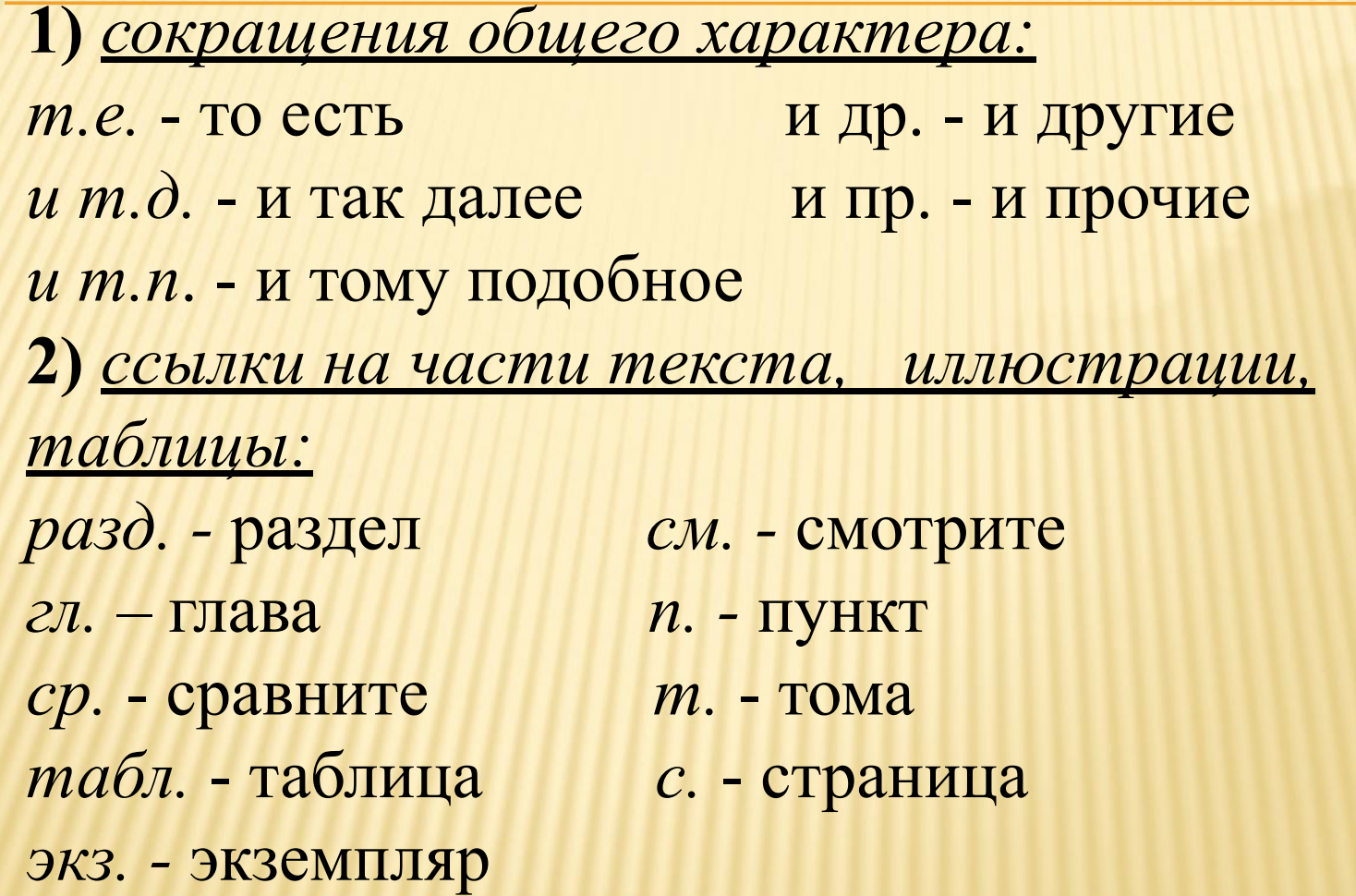

**3)** Различные сокращения (при названиях): обл.–область ж.-д.–железнодорожный р-н–район с.-х.–сельскохозяйственный г.–город им.–имени с.–село ин-т–институт **4)** сокращения при цифрах: млрд –миллиард млн–миллион тыс.–тысяча р.(руб.)–рубль г., гг.–год, годы кв.–квартал **5)** название единиц измерения (при цифрах): м-метр т-тонна см–сантиметр кг–килограмм мин–минута г–грамм с–секунда ч–час

**6)** Названия ученой степени, звания, должности (при фамилии):

- зав.–заведующий преп.–преподаватель
- 
- 

акад. –академик к.э.н. – кандидат экономических наук проф.–профессор д.т.н.–доктор технических наук

- доц.–доцент
- **7)** Буквенные аббревиатуры:
- РФ Российская Федерация
- РАН Российская академия наук
- ВЦ вычислительный центр
- ПК персональный компьютер
- ОРД организационно-распорядительная документация
- ЧП частное предприятие
- СП совместное предприятие
- НПО научно-производственное объединение
- КБ коммерческий банк
- ТНК транснациональная компания

### ОФОРМЛЕНИЕ В ДОКУМЕНТАХ НАПИСАНИЯ ЧИСЕЛ

- При написании МНОГОЗНАЧНЫХ ЧИСЕЛ производится группировка их налево по три цифры (точку ставить не допускается):
- Например: **14 287 624; 12 841.**
- Числа в обозначениях (марках) машин и других технических устройствах на группы не разделяются и пишутся слитно, если цифры предшествуют буквам:
- Например: **1К62М**
- Пишутся через дефис, если буквы предшествуют цифрам: Например: **ЗИЛ-155; ИЛ-18.**
- Не разбиваются на группы цифры в числах, обозначающих номер (после №), в обозначениях нормативных документов:

Например: **№ 4321; ГОСТ Р 51141-98.** Делопроизводство и архивное дело. Термины и определения.

❖ Цифровая форма ОДНОЗНАЧНЫХ ЦЕЛЫХ ЧИСЕЛ используется, если они стоят в ряду с дву- и многозначными. Рекомендуется: **вслед за поставкой изделий из 5, 8, 12 наименований**…

**Не рекомендуется**: вслед за поставкой изделий из пяти, восьми,12 наименований…

 В случае образования сочетаний с единицами физических величин, денежными единицами:

Рекомендуется: при массе до 10 кг.

**Не рекомендуется**: при массе до десяти кг.

❖ Буквенная форма используется, если они стоят в косвенных падежах (не при единицах физических величин, денежных единицах):

Рекомендуется: офис укомплектован тремя сканерами **Не рекомендуется**: офис укомплектован 3 сканерами

Буквенно-цифровая форма чисел рекомендуется для обозначения

- крупных круглых чисел (тыс., млн, млрд.)
- Например: **10 млрд, 12 млн**
- Единиц физической величины:
- Например: **20 млн км; 200 млрд кВт-ч.**
- Денежные выражения, обозначающие суммы
- более одной тысячи рублей в тексте рекомендуется писать:
- **5 тыс. рублей, 1 млн рублей**
- В рублях и копейках: **105 руб. 55 коп.**
- Для обозначения диапазона значений ставят: многоточие, тире, предлоги *от* и *до.*
- Например*:* **длиной 5…10 м; длиной 5-10 м; длиной от 5 до 10 м.**

# ПОРЯДКОВЫЕ ЧИСЛИТЕЛЬНЫЕ могут иметь следующую

форму написания:

- Буквенную (**сто пятый**);
- Буквенно-цифровую (**35-й**);
- Цифровую (**XI конгресс, XXI век**);
- Падежные окончания в порядковых числительных, обозначенных арабскими цифрами должны быть:
- Однобуквенными, если последней букве предшествует гласный звук (**5-й, 5-я**, но не 5-ый, 5-ая);
- Двухбуквенные, если последней букве предшествует согласный звук (**5-го, 5-му**, но не 5-ого, 5-ому).
- Сложные существительные и прилагательные, имеющие в своем составе числительные, пишутся:
- **150-летие, 3-месячный срок, 1-,2-,3-секционный шкаф.**
- Сложные слова с числительным и прилагательным «процентный» пишутся: **10 %-ный сбор**

## НАПИСАНИЕ ФИЗИЧЕСКИХ ВЕЛИЧИН

- Наименования, обозначения и правила применения единиц физических величин строго оговорены в **ГОСТ 8.417-2002. Государственная система обеспечения единства измерений. Единицы величин.**
- В одном и том же документе допускается применять лишь **один вариант обозначения** — русский или международный.

### НАПИСАНИЕ ФИЗИЧЕСКИХ ВЕЛИЧИН

- Все меры длины, площади и т. п. обязательно обозначаются **цифрами;** единицы счета и физических величин приводятся сокращенно. При этом в конце сокращенного обозначения единиц измерения **точка как знак сокращения не ставится**: **Например: 10 т; 15 м<sup>2</sup> ; 50 см<sup>3</sup> .**
- Единицы измерения, которые не являются самостоятельными, но которые входят в наименование сложной единицы, имеют в обозначении точку как знак сокращения:
- **Например: 755 мм рт. ст.**

 Между последней цифрой численного значения величины и обозначением единицы измерения **оставляется пробел**: **Например: 90 %; 1000 кг; 32 м<sup>2</sup> ; 300 см<sup>3</sup> .** 

 В случае написания сложных единиц, включающих несколько обозначений, указываются обозначения всех единиц.

#### **Например: 20 м/с или 20 метров в секунду, но не 20 м/в секунду**

ОФОРМЛЕНИЕ МАТЕМАТИЧЕСКИХ ФОРМУЛ

- Математические формулы в документах отделяются от текста сверху и снизу расстоянием в три интервала.
- В тех случаях, когда формула не помещается на одной строке, ее переносят на другую. Перенос формулы осуществляется после указания математического знака (=, +, -, :, х) **с его повторением на новой строке.** Между знаками арифметических действий и стоящими рядом символами или числами делаются пропуски в один пробел.

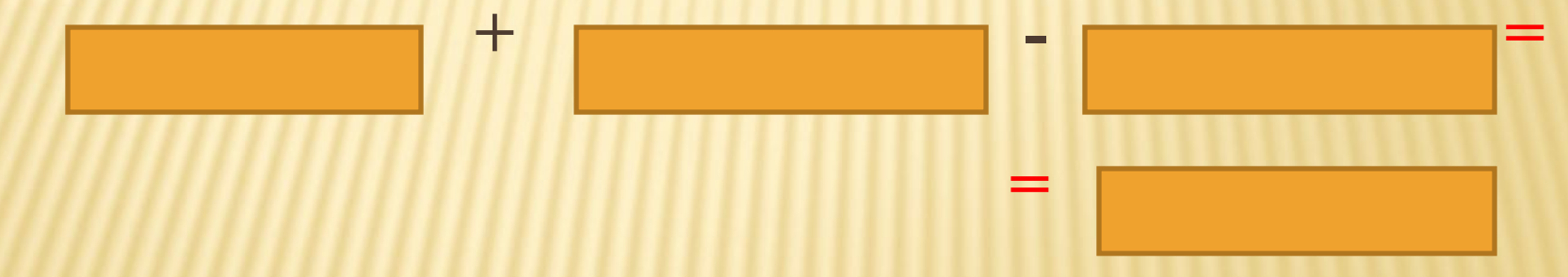

Пояснения к значениям символов приводятся непосредственно под формулой, написание которой заканчивается запятой.

$$
H_c = \frac{3_1}{3_3 + \Pi_{\phi}}
$$

где Нс - норматив роста заработной платы при повышении производительности труда на 1 %**;** 

 Э3 - экономия заработной платы в соответствии со снижением трудоемкости продукции при переходе на новую технику (технологию)**;**

 Пф - прирост фондовооруженности на данном участке производства (на предприятии, в отрасли) в стоимостном измерении.

 Для более экономного представления экспликации формул, носящих пояснительный характер, допускается проводить расшифровку в строку.

 При этом последующие строки должны приводиться после точки с запятой.

$$
K_{\text{max}}^{\text{m}} = (T_{\text{mean}}/T) \cdot 100,
$$

где  $K^{m}_{\text{next}}$  - показатель уровня механизированного труда в общих трудозатратах; Тмаш и Т - соответственно машинное время и общая проектная трудоемкость изготовления всех изделий по данным расчета.

 Нумерация может быть сквозной или связанной с номером раздела или главы текста, но не с номерами пунктов или подпунктов.

> $A - C = \Box$  (1)  $\Pi + K = E$  (7)

 Нумерация, связанная с разделами (главами), выглядит следующим образом:

> **А - С = Д (1.2)**  $\Pi + K = E$  (2.3)

 Здесь 1 и 2 — номера разделов (глав), 2 и 3 — номера формул в них.

 При ссылке в тексте документа на формулу ее выполняют по образцу: **согласно формуле (4)**; **в соответствии с формулой (2.5).** 

### ОФОРМЛЕНИЕ ТАБЛИЦ

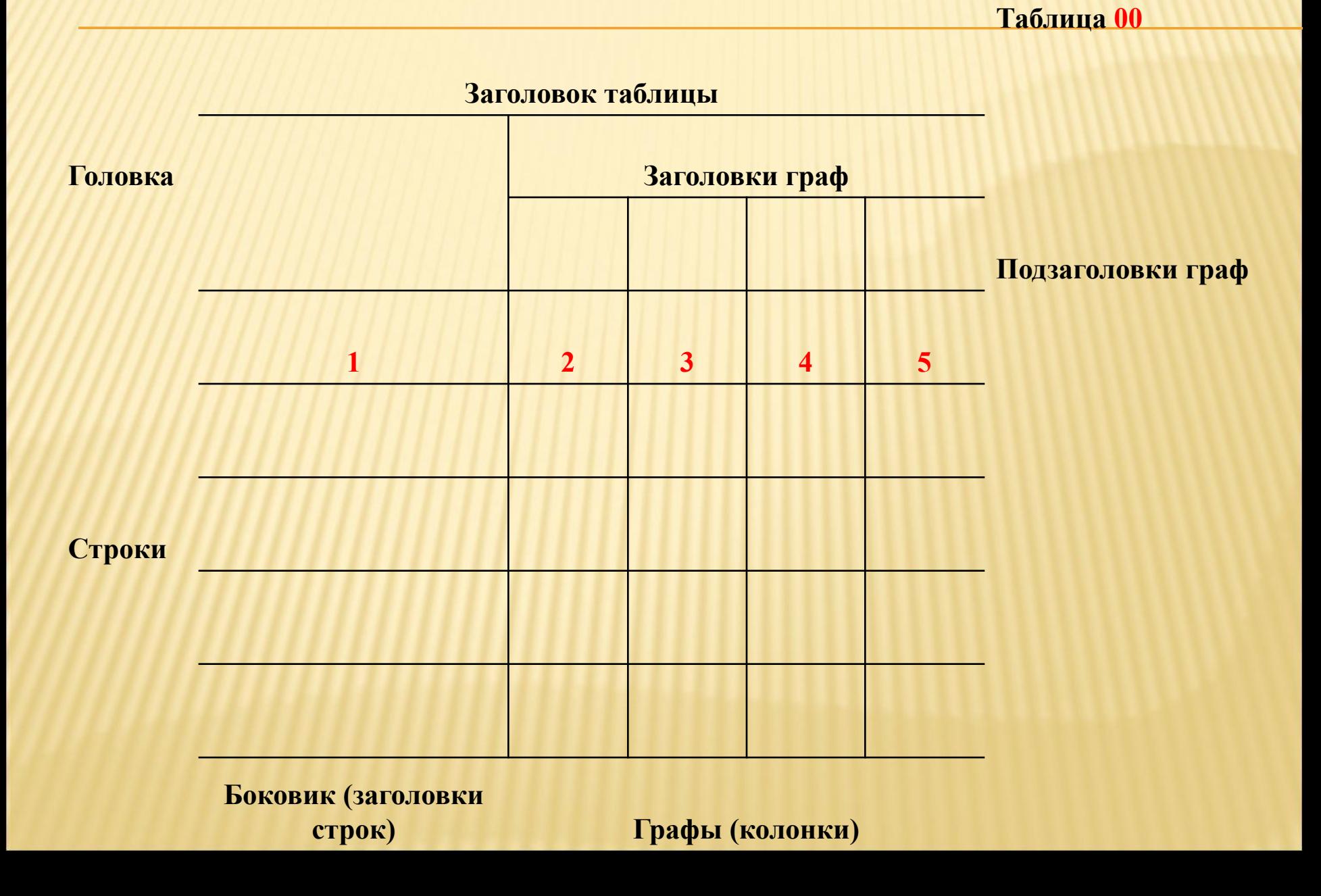

**Продолжение таблицы 00**

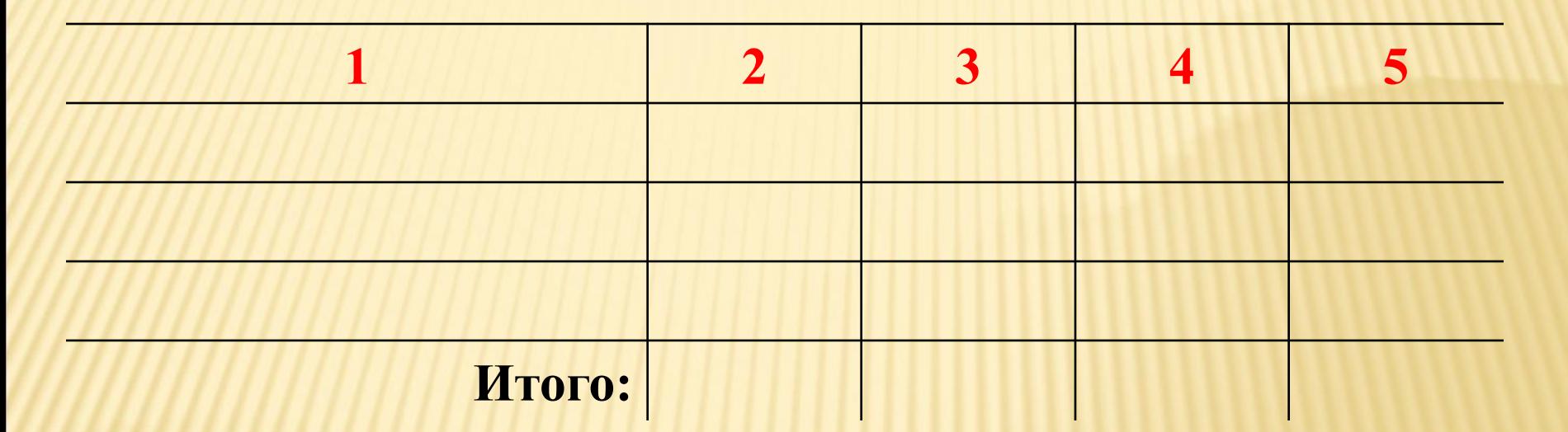

**\*Сноски или примечания**

**\_\_\_\_\_\_\_**

## Показатели рабочих бригад.

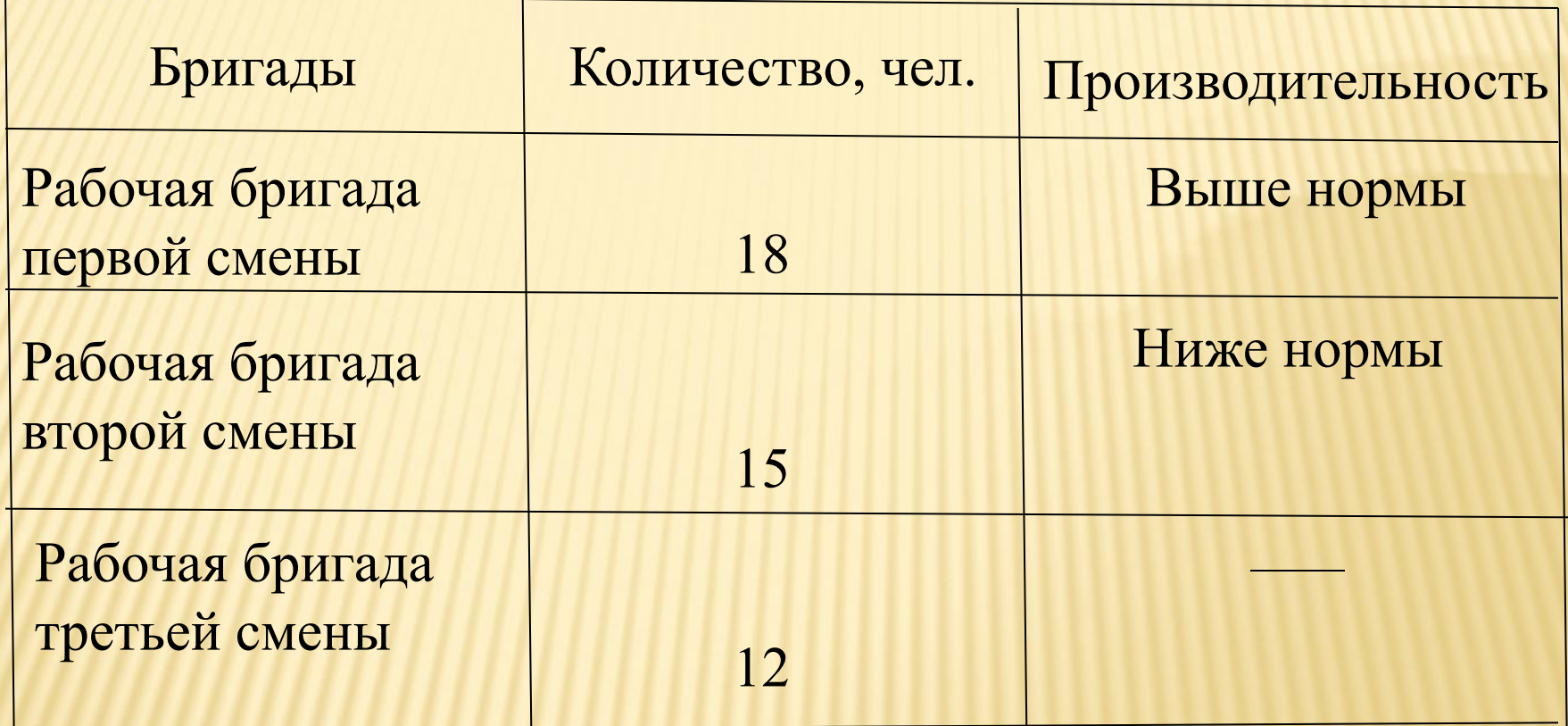

Числовые значения однородных величин располагаются в графах так, чтобы единицы находились под единицами, десятки под десятками и т. д. Если в графе указываются числа — пределы величин, то числа равняют по отточию или тире.

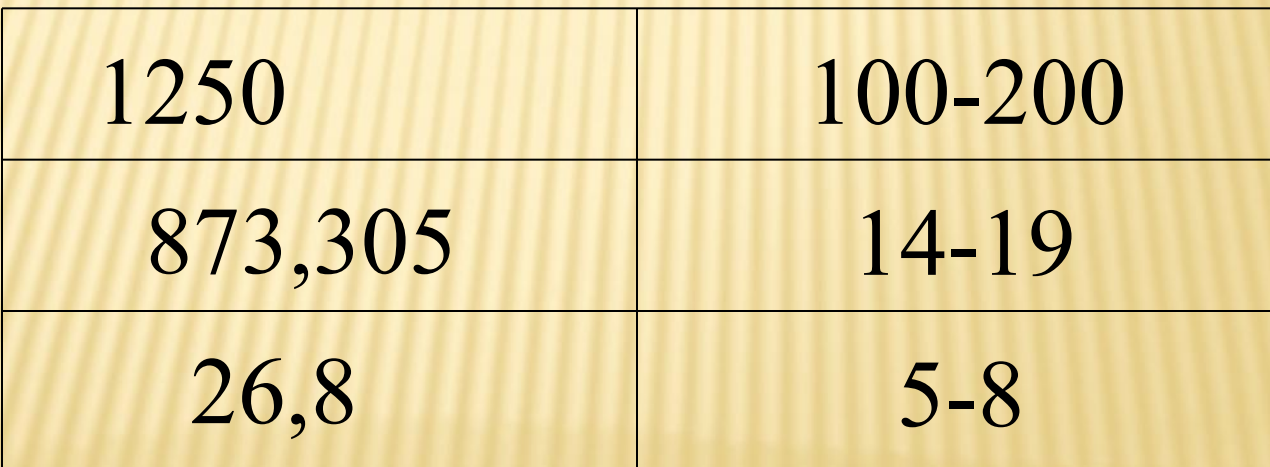

#### Таблица 02

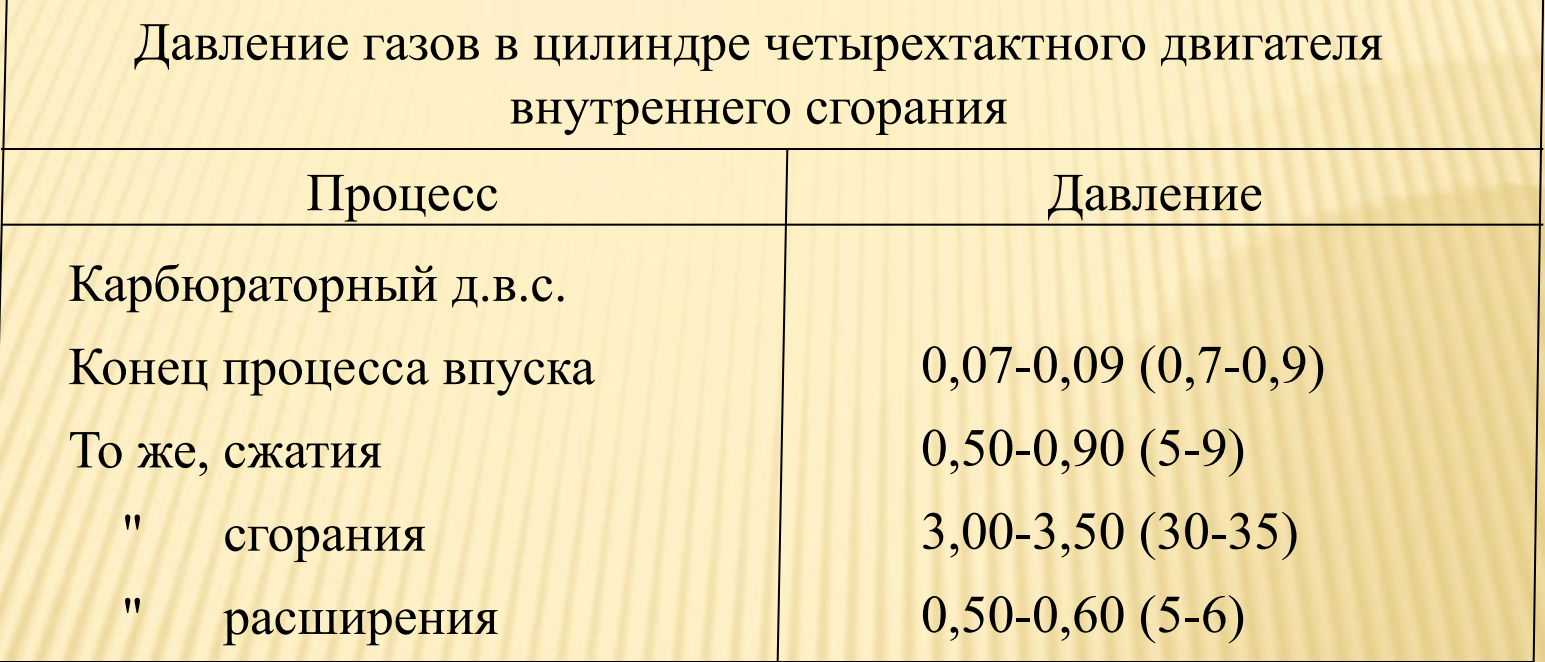

Примечание: Значения температуры газов в цилиндре двигателя внутреннего сгорания см. в табл. 00. Максимальная скорость автомашин, км/ч

Автомобили:

«Москвич-2138»...........................122

«Жигули» (ВАЗ-2121)..................130

Автобусы:

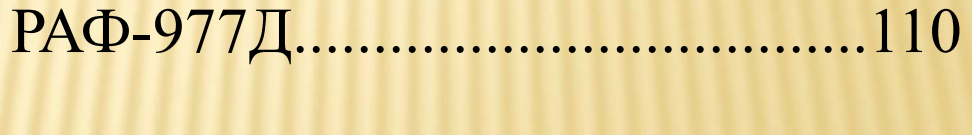

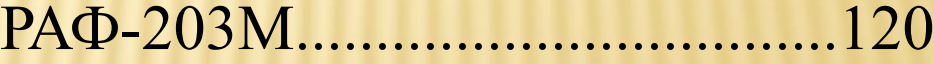